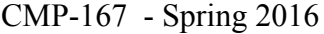

### Exam 2 Name: $\frac{S_1}{S_2}$  Name: Total of 120 Points Version 1

1. (10 Points) true or false?

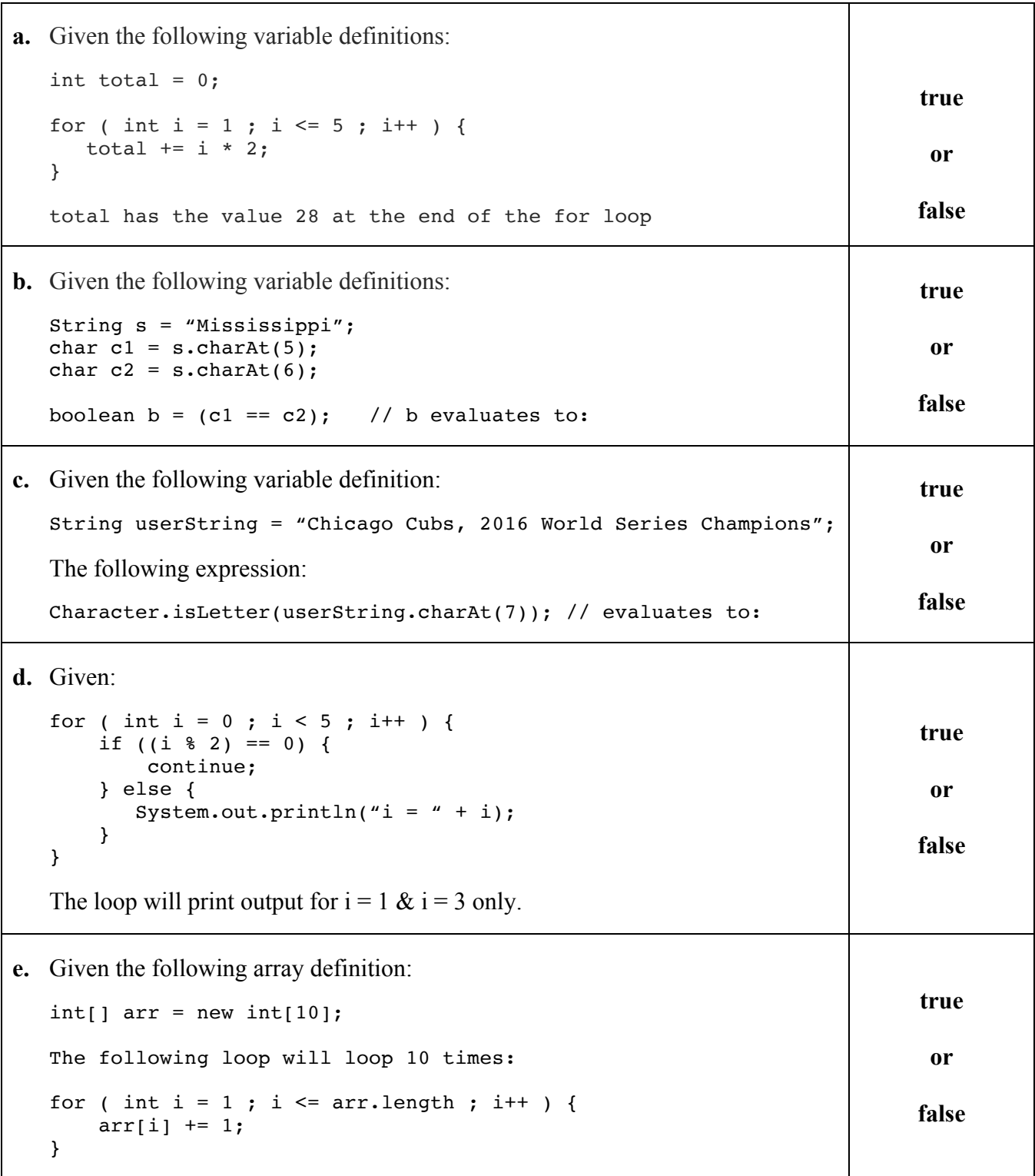

2. (30 Points) Given three arrays (colors added for emphasis):

```
int[] studentIDs = {5534, 2238, 6598, 7922, 4973}; // array of student IDsint[] numGrades = \{4, 2, 3, 1, 2\}; // array of number of grades for each student
int[] grades = \{87, 92, 33, 65, 79, 92, 88, 95, 75, 99, 68, 72\}; // array of grades
```
Your program should produce the following output:

```
Student ID = 5534 Count = 4 Grades = 87 92 33 65
Student ID = 2238 Count = 2 Grades = 79 92
Student ID = 6598 Count = 3 Grades = 88 95 75
Student ID = 7922 Count = 1 Grades = 99Student ID = 4973 Count = 2 Grades = 68 72
```

```
public class StudentGrades {
```

```
 public static void main(String[] args) {
  int[] studentIDs = {5534, 2238, 6598, 7922, 4973};int[] numGrades = {4, 2, 3, 1, 2};int[] grades = \{87, 92, 33, 65, 79, 92, 88, 95, 75, 99, 68, 72\}; /* Your solution goes here */
```
}

3. (20 Points) What is the output of the following program?

```
public class Switch1 {
   public static void main(String[] args) {
        for (int i = 10; i \ge 0; i = 2) {
              switch (i) {
              case 0:
                    System.out.println(i + ":" + i);
                    break;
              case 2:
                    System.out.println(i + ":" + (i * 5) % 3);
              case 4:
                    System.out.println(i + ":" + (i * 3) % 5);
                    break;
              case 6:
                    System.out.println(i + ":" + (i * 4) % 9);
              case 8:
                    System.out.println(i + ":" + (i * 5) % 6);
              default:
                    System.out.println(i + ":" + (i * 2) % 8);
                    break;
              }
        }
   }
}
```
4. (20 Points) What is the output of the following program?

```
public class BreakContinue1 {
    public static void main(String[] args) {
      for (int i = 0; i \le 6; i \ne 2) {
            int j = 6;
            while (j \gt = 0) {
              if (i == j) {
                   break;
                } else if (i > j--) {
                   continue;
                }
              System.out.println("i = " + i + " : " + "j = " + j); j--;
             }
       }
   }
}
```
5. (40 Points) Write a complete Java program thar prompts the user to input five pairs of numbers: A player's jersey number (0 - 99) and the player's rating (1 - 9). Store the jersey numbers in one int array and the ratings in another int array. Your prompts should appear as follows:

Enter player 1's jersey number: 84 Enter player 1's rating: 7 ... Enter player 5's jersey number: 23 Enter player 5's rating: 4

Implement a menu of options that allows the user to view the roster and modify player ratings. Each option is represented by a single character. The program initially outputs the menu, and outputs the menu after a user chooses an option. The program ends when the user chooses the option to Quit. Your menu should appear as follows:

```
MENU
o - Output roster
u - Update player rating
a - Output players above a rating
q - Quit
Choose an option:
```
Choosing '**Output roster**' should produce output that appears as follows:

```
ROSTER
Player 1 -- Jersey number: 84, Rating: 7
Player 2 -- Jersey number: 23, Rating: 4
   ...
```
Choosing the '**Update player rating'** should Prompt the user for a player's jersey number. Prompt again for a new rating for the player, and then change that player's rating.

```
Enter a jersey number: 23
Enter a new rating for player: 6
```
Choosing '**Output players above a rating**' should prompt the user for a rating and then print the jersey number and rating of all players with ratings above the specified rating:

```
Enter a rating: 5
ABOVE 5
Player 1 -- Jersey number: 84, Rating: 7
   ...
```
Choosing '**Quit**' should cause your program to exit.

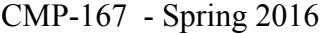

### Exam 2 Name: $\frac{S_1}{S_2}$  Name: Total of 120 Points Version 2

1. (10 Points) true or false?

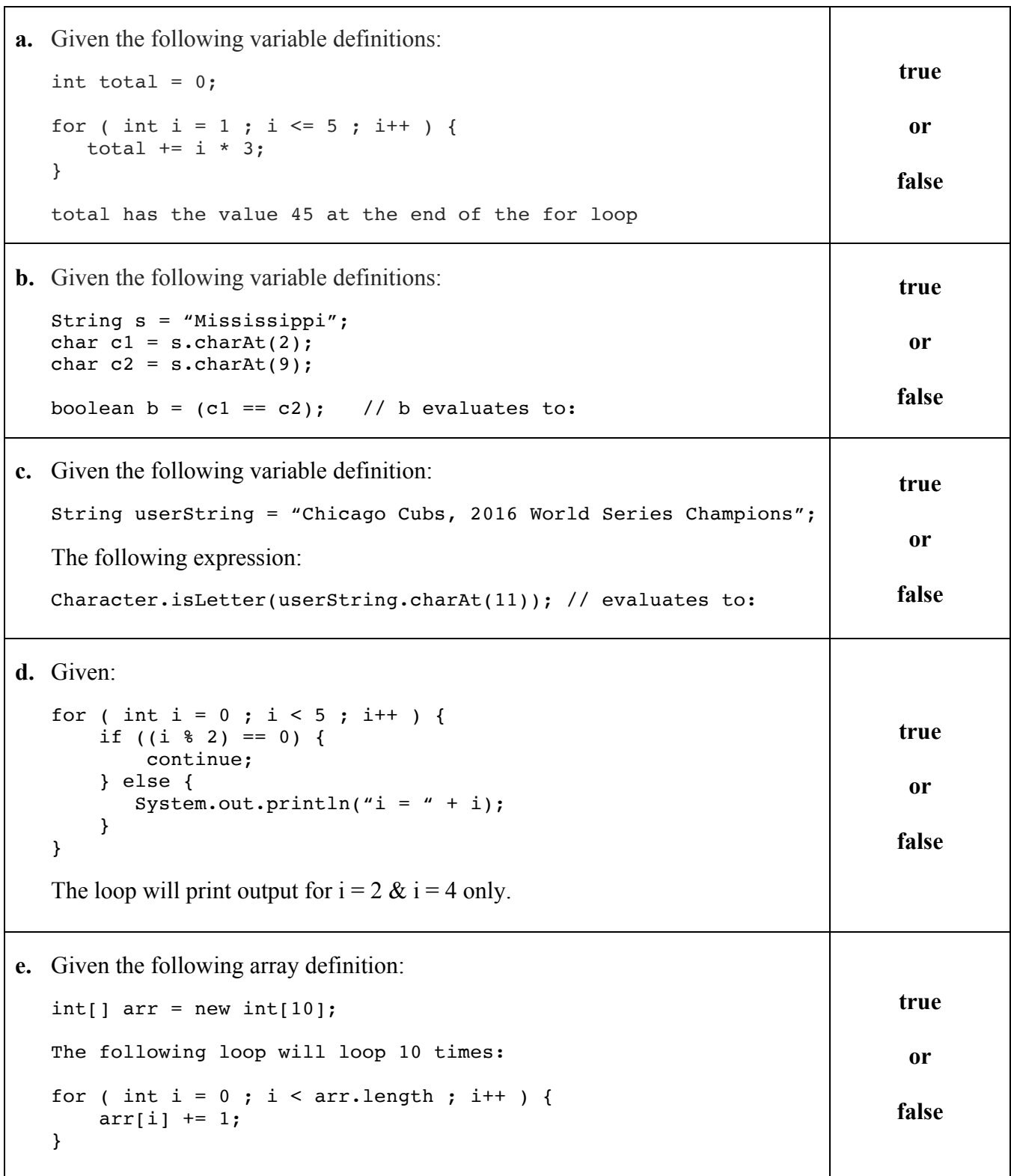

Version 2

2. (30 Points) Given three arrays (colors added for emphasis):

```
int[] uniformNumbers = \{33, 78, 42, 17, 25\}; // array of uniform numbers
int[] numQuarters = \{3, 2, 4, 1, 2\}; // array of number of quarters
int[] points = [10, 12, 11, 14, 16, 17, 19, 11, 18, 10, 14, 16]; // array of points scored
```
Your program should produce the following output:

```
Uniform Number = 33 Quarters Played = 3 Points Scored = 10 12 11
Uniform Number = 78 Quarters Played = 2 Points Scored = 14 16
Uniform Number = 42 Quarters Played = 4 Points Scored = 17 19 11 18
Uniform Number = 17 Quarters Played = 1 Points Scored = 10Uniform Number = 25 Quarters Played = 2 Points Scored = 14 16
```
public class PlayerPoints {

```
 public static void main(String[] args) {
  int[] uniformNumbers = {33, 78, 42, 17, 25};int[] numQuarters = \{3, 2, 4, 1, 2\};int[] points = \{10, 12, 11, 14, 16, 17, 19, 11, 18, 10, 14, 16\}; /* Your solution goes here */
```
}

3. (20 Points) What is the output of the following program?

```
public class Switch2 {
  public static void main(String[] args) {
        for (int i = 15; i \ge 0; i = 3) {
              switch (i) {
              case 0:
                    System.out.println(i + ":" + i);
              case 3:
                    System.out.println(i + ":" + (i * 5) % 4);
                    break;
              case 6:
                    System.out.println(i + ":" + (i * 3) % 7);
              case 9:
                    System.out.println(i + ":" + (i * 4) % 8);
                    break;
              case 12:
                    System.out.println(i + ":" + (i * 2) % 9);
              default:
                    System.out.println(i + ":" + (i * 3) % 7);
                    break;
              }
        }
   }
}
```
4. (20 Points) What is the output of the following program?

```
public class BreakContinue2 {
  public static void main(String[] args) {
        for (int i = 0; i \le 9; i \ne 3) {
              int j = 9;
              while (j \ge 0) {
                    if (i == j) {
                          break;
                    } else if (i > j) {
                          j = 3;continue;
                    }
                    System.out.println("i = " + i + " : " + "j = " + j);j = 3;}
        }
  }
}
```
5. (40 Points) Write a complete Java program thar prompts the user to input five pairs of numbers: A player's jersey number (0 - 99) and the player's rating (1 - 9). Store the jersey numbers in one int array and the ratings in another int array. Your prompts should appear as follows:

```
Enter player 1's jersey number: 84
Enter player 1's rating: 7
...
Enter player 5's jersey number: 23
Enter player 5's rating: 4
```
Implement a menu of options that allows the user to view the roster and modify player ratings. Each option is represented by a single character. The program initially outputs the menu, and outputs the menu after a user chooses an option. The program ends when the user chooses the option to Quit. Your menu should appear as follows:

```
MENU
o - Output roster
u - Update player rating
a - Output players above a rating
q - Quit
Choose an option:
```
Choosing '**Output roster**' should produce output that appears as follows:

```
ROSTER
Player 1 -- Jersey number: 84, Rating: 7
Player 2 -- Jersey number: 23, Rating: 4
   ...
```
Choosing the '**Update player rating'** should Prompt the user for a player's jersey number. Prompt again for a new rating for the player, and then change that player's rating.

```
Enter a jersey number: 23
Enter a new rating for player: 6
```
Choosing '**Output players above a rating**' should prompt the user for a rating and then print the jersey number and rating of all players with ratings above the specified rating:

```
Enter a rating: 5
ABOVE 5
Player 1 -- Jersey number: 84, Rating: 7
   ...
```
Choosing '**Quit**' should cause your program to exit.

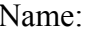

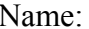

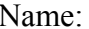

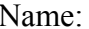

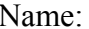

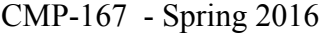

### Exam 2 Name: $\frac{1}{2}$  Name: Total of 120 Points Version 3

1. (10 Points) true or false?

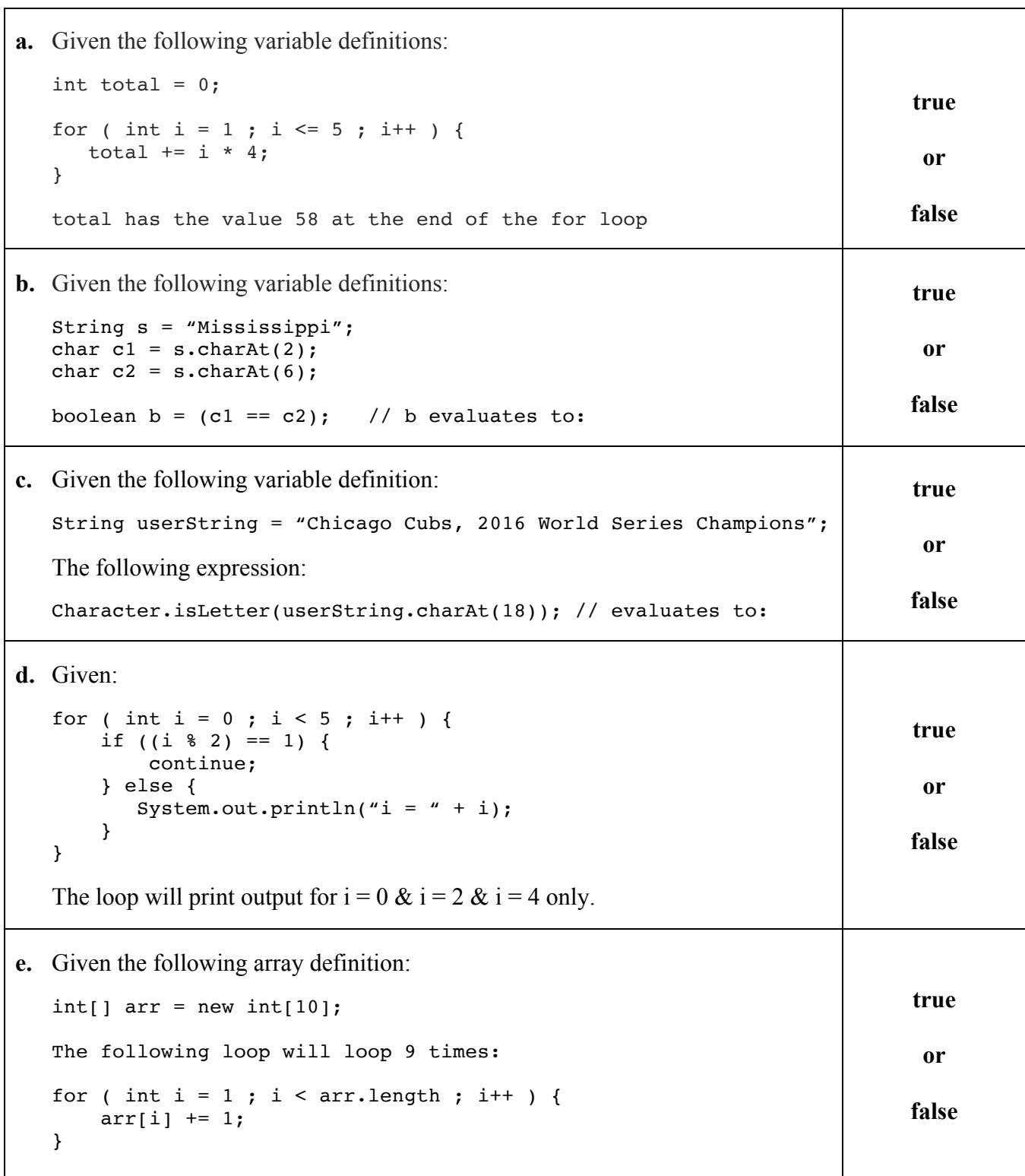

2. (30 Points) Given three arrays (colors added for emphasis):

```
int[] studentIDs = {5534, 2238, 6598, 7922, 4973}; // array of student IDsint[] numGrades = \{4, 2, 3, 1, 2\}; // array of number of grades for each student
int[] grades = \{87, 92, 33, 65, 79, 92, 88, 95, 75, 99, 68, 72\}; // array of grades
```
Your program should produce the following output:

```
Student ID = 5534 Count = 4 Grades = 87 92 33 65
Student ID = 2238 Count = 2 Grades = 79 92
Student ID = 6598 Count = 3 Grades = 88 95 75
Student ID = 7922 Count = 1 Grades = 99Student ID = 4973 Count = 2 Grades = 68 72
```
public class StudentGrades {

```
 public static void main(String[] args) {
  int[] studentIDs = {5534, 2238, 6598, 7922, 4973};int[] numGrades = {4, 2, 3, 1, 2};int[] grades = \{87, 92, 33, 65, 79, 92, 88, 95, 75, 99, 68, 72\}; /* Your solution goes here */
```
}

3. (20 Points) What is the output of the following program?

```
public class Switch3 {
   public static void main(String[] args) {
        for (int i = 20; i \ge 0; i = 4) {
              switch (i) {
              case 0:
                    System.out.println(i + ":" + i);
                    break;
              case 4:
                    System.out.println(i + ":" + (i * 5) % 3);
              case 8:
                    System.out.println(i + ":" + (i * 3) % 5);
                    break;
              case 12:
                    System.out.println(i + ":" + (i * 4) % 9);
              case 16:
                    System.out.println(i + ":" + (i * 2) % 3);
              default:
                    System.out.println(i + ":" + (i * 3) % 7);
                    break;
              }
        }
   }
}
```
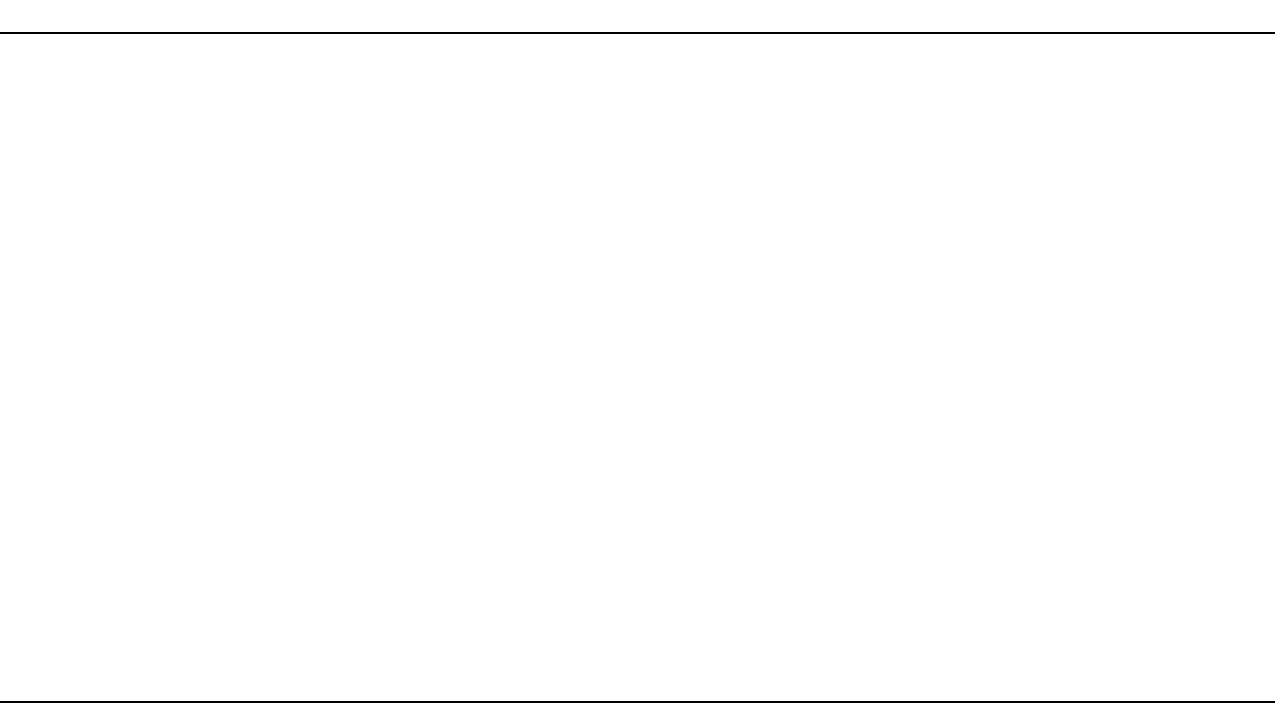

CMP-167 - Spring 2016 Exam 2 Name:

4. (20 Points) What is the output of the following program?

```
public class BreakContinue3 {
   public static void main(String[] args) {
        for (int i = 0; i \le 12; i \ne 4) {
              int j = 12;
              while (j \ge 0) {
                    if (i == j) {
                          break;
                    } else if (i > j) {
                          j = 4;continue;
                    }
                    System.out.println("i = " + i + " : " + "j = " + j);j = 4;}
        }
  }
}
```
5. (40 Points) Write a complete Java program thar prompts the user to input five pairs of numbers: A player's jersey number (0 - 99) and the player's rating (1 - 9). Store the jersey numbers in one int array and the ratings in another int array. Your prompts should appear as follows:

```
Enter player 1's jersey number: 84
Enter player 1's rating: 7
...
Enter player 5's jersey number: 23
Enter player 5's rating: 4
```
Implement a menu of options that allows the user to view the roster and modify player ratings. Each option is represented by a single character. The program initially outputs the menu, and outputs the menu after a user chooses an option. The program ends when the user chooses the option to Quit. Your menu should appear as follows:

```
MENU
o - Output roster
u - Update player rating
a - Output players above a rating
q - Quit
Choose an option:
```
Choosing '**Output roster**' should produce output that appears as follows:

```
ROSTER
Player 1 -- Jersey number: 84, Rating: 7
Player 2 -- Jersey number: 23, Rating: 4
   ...
```
Choosing the '**Update player rating'** should Prompt the user for a player's jersey number. Prompt again for a new rating for the player, and then change that player's rating.

```
Enter a jersey number: 23
Enter a new rating for player: 6
```
Choosing '**Output players above a rating**' should prompt the user for a rating and then print the jersey number and rating of all players with ratings above the specified rating:

```
Enter a rating: 5
ABOVE 5
Player 1 -- Jersey number: 84, Rating: 7
   ...
```
Choosing '**Quit**' should cause your program to exit.

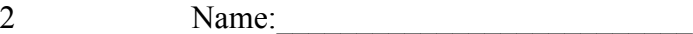

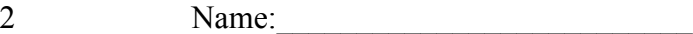

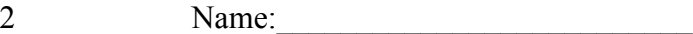

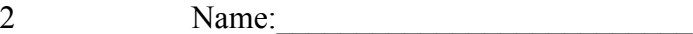

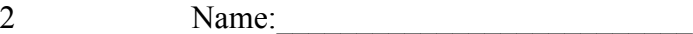

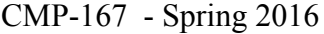

### Exam 2 Name: $\frac{1}{2}$  Name: Total of 120 Points Version 4

1. (10 Points) true or false?

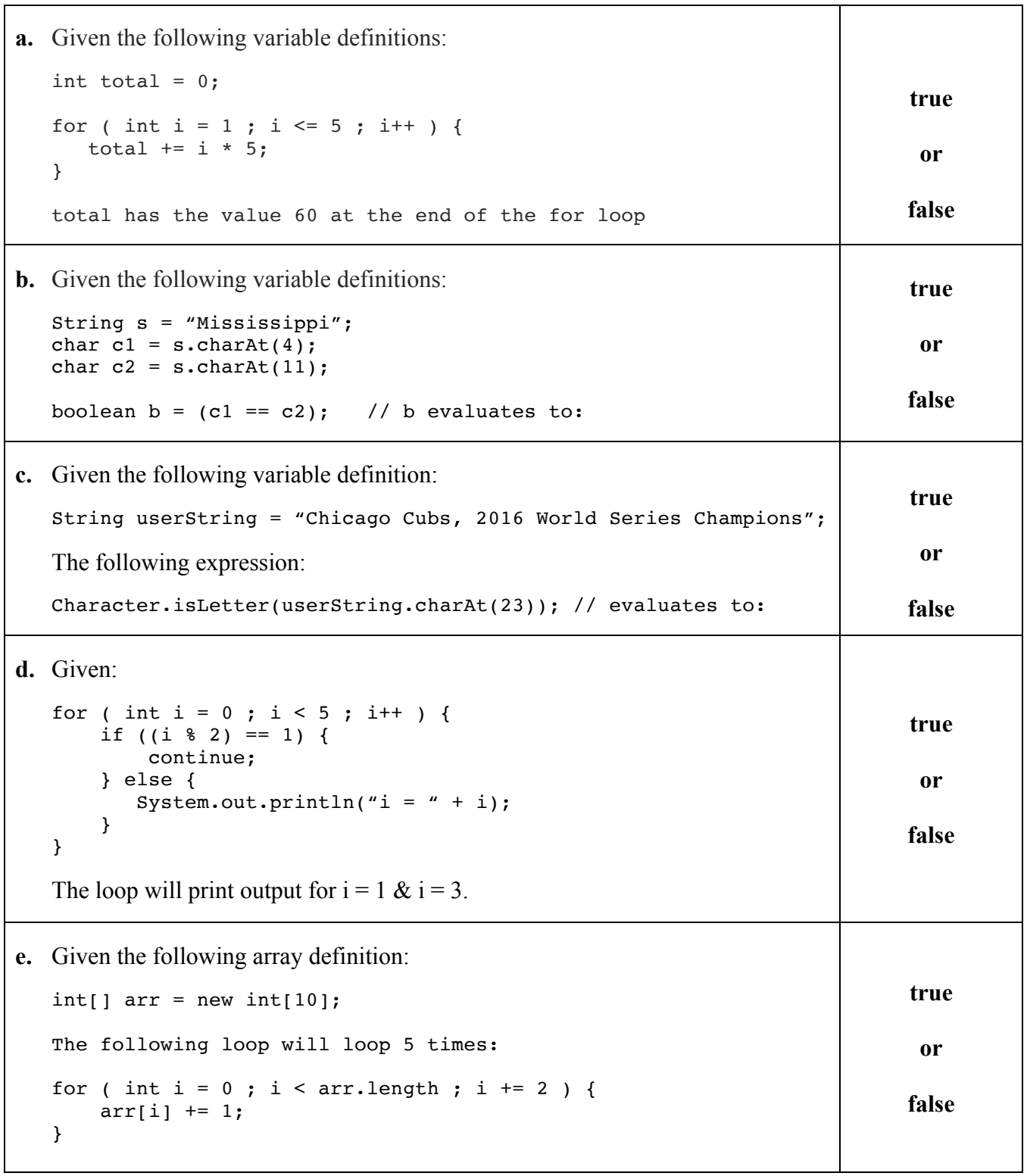

2. (30 Points) Given three arrays (colors added for emphasis):

```
int[] uniformNumbers = \{33, 78, 42, 17, 25\}; // array of uniform numbers
int[] numQuarters = \{3, 2, 4, 1, 2\}; // array of number of quarters
int[] points = [10, 12, 11, 14, 16, 17, 19, 11, 18, 10, 14, 16]; // array of points
scored
```
Your program should produce the following output:

```
Uniform Number = 33 Quarters Played = 3 Points Scored = 10 12 11
Uniform Number = 78 Quarters Played = 2 Points Scored = 14 16
Uniform Number = 42 Quarters Played = 4 Points Scored = 17 19 11 18
Uniform Number = 17 Quarters Played = 1 Points Scored = 10Uniform Number = 25 Quarters Played = 2 Points Scored = 14 16
```
public class PlayerPoints {

```
 public static void main(String[] args) {
  int[] uniformNumbers = {33, 78, 42, 17, 25};int[] numQuarters = \{3, 2, 4, 1, 2\};int[] points = {10, 12, 11, 14, 16, 17, 19, 11, 18, 10, 14, 16};
   /* Your solution goes here */
```
 } }

3. (20 Points) What is the output of the following program?

```
public class Switch4 {
   public static void main(String[] args) {
        for (int i = 25; i \ge 0; i = 5) {
              switch (i) {
              case 0:
                    System.out.println(i + ":" + i);
                    break;
              case 5:
                    System.out.println(i + ":" + (i * 5) % 4);
              case 10:
                    System.out.println(i + ":" + (i * 3) % 7);
                    break;
              case 15:
                    System.out.println(i + ":" + (i * 3) % 8);
              case 20:
                    System.out.println(i + ":" + (i * 2) % 9);
              default:
                    System.out.println(i + ":" + (i * 3) % 7);
                    break;
              }
        }
   }
}
```
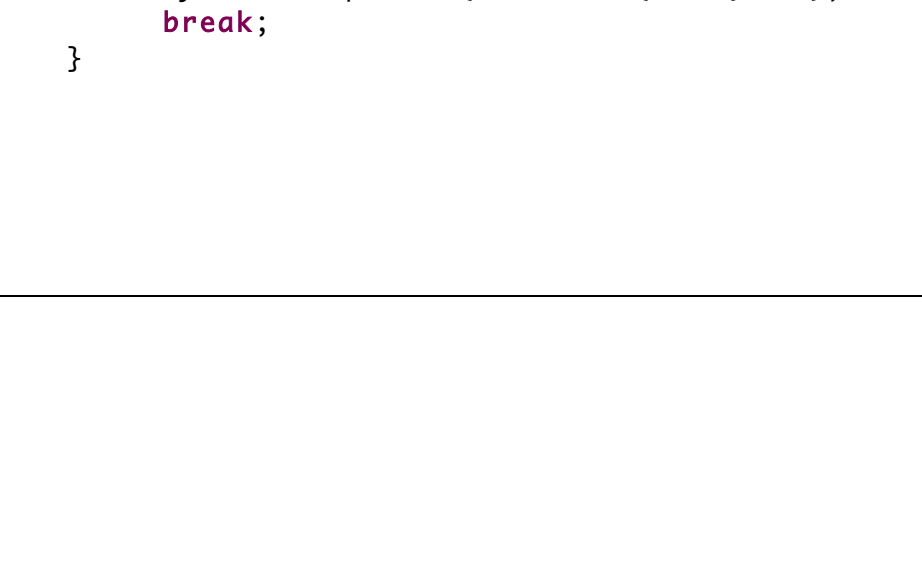

CMP-167 - Spring 2016 Exam 2 Name:

4. (20 Points) What is the output of the following program?

```
public class BreakContinue4 {
  public static void main(String[] args) {
        for (int i = 0; i \le 20; i \ne 5) {
              int j = 15;
              while (j \ge 0) {
                    if (i == j) {
                          break;
                    } else if (i > j) {
                          j = 5;continue;
                    }
                    System.out.println("i = " + i + " : " + "j = " + j);j = 5;}
        }
  }
}
```
- 
- 5. (40 Points) Write a complete Java program thar prompts the user to input five pairs of numbers: A player's jersey number (0 - 99) and the player's rating (1 - 9). Store the jersey numbers in one int array and the ratings in another int array. Your prompts should appear as follows:

```
Enter player 1's jersey number: 84
Enter player 1's rating: 7
...
Enter player 5's jersey number: 23
Enter player 5's rating: 4
```
Implement a menu of options that allows the user to view the roster and modify player ratings. Each option is represented by a single character. The program initially outputs the menu, and outputs the menu after a user chooses an option. The program ends when the user chooses the option to Quit. Your menu should appear as follows:

```
MENU
o - Output roster
u - Update player rating
a - Output players above a rating
q - Quit
Choose an option:
```
Choosing '**Output roster**' should produce output that appears as follows:

```
ROSTER
Player 1 -- Jersey number: 84, Rating: 7
Player 2 -- Jersey number: 23, Rating: 4
   ...
```
Choosing the '**Update player rating'** should Prompt the user for a player's jersey number. Prompt again for a new rating for the player, and then change that player's rating.

```
Enter a jersey number: 23
Enter a new rating for player: 6
```
Choosing '**Output players above a rating**' should prompt the user for a rating and then print the jersey number and rating of all players with ratings above the specified rating:

```
Enter a rating: 5
ABOVE 5
Player 1 -- Jersey number: 84, Rating: 7
   ...
```
Choosing '**Quit**' should cause your program to exit.

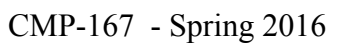

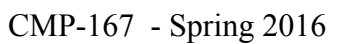

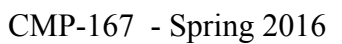

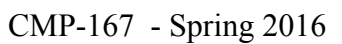

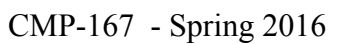